## **QGIS Application - Bug report #11019 Tab general always indicate 'UTF8' when using internal encoding declaration shapefile**

*2014-08-07 03:03 AM - Alain FERRATON*

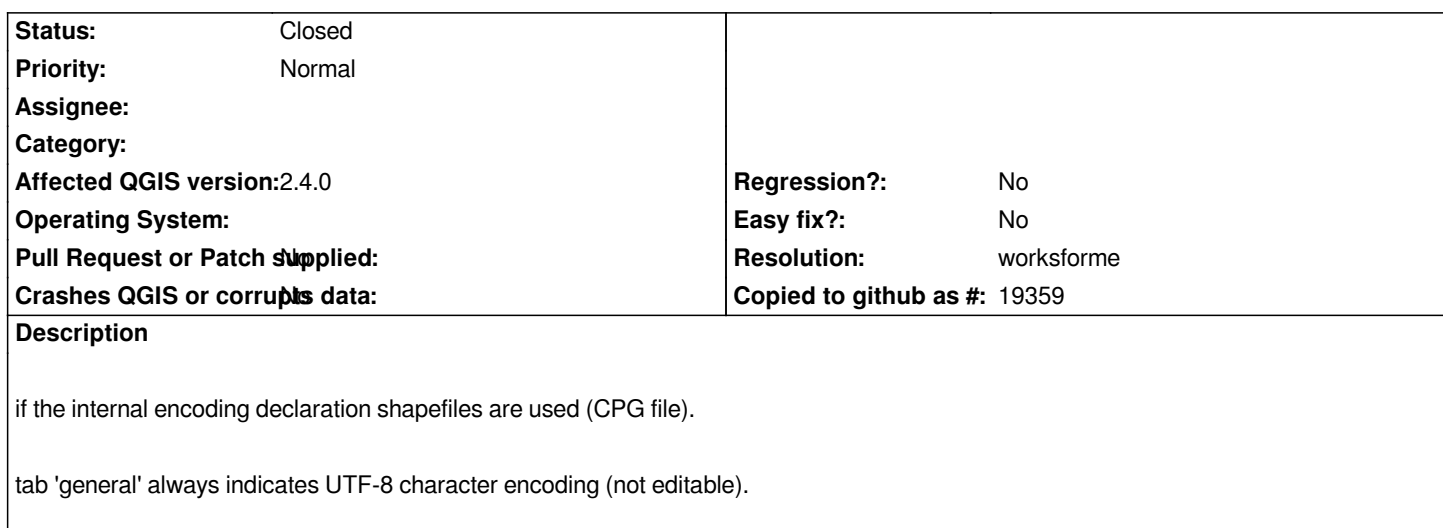

## **History**

## **#1 - 2014-10-26 03:19 PM - Jürgen Fischer**

*- Resolution set to worksforme*

*- Status changed from Open to Closed*

*OGR transparently delivers UTF-8 in that case - so QGIS doesn't need to care about the original encoding.*